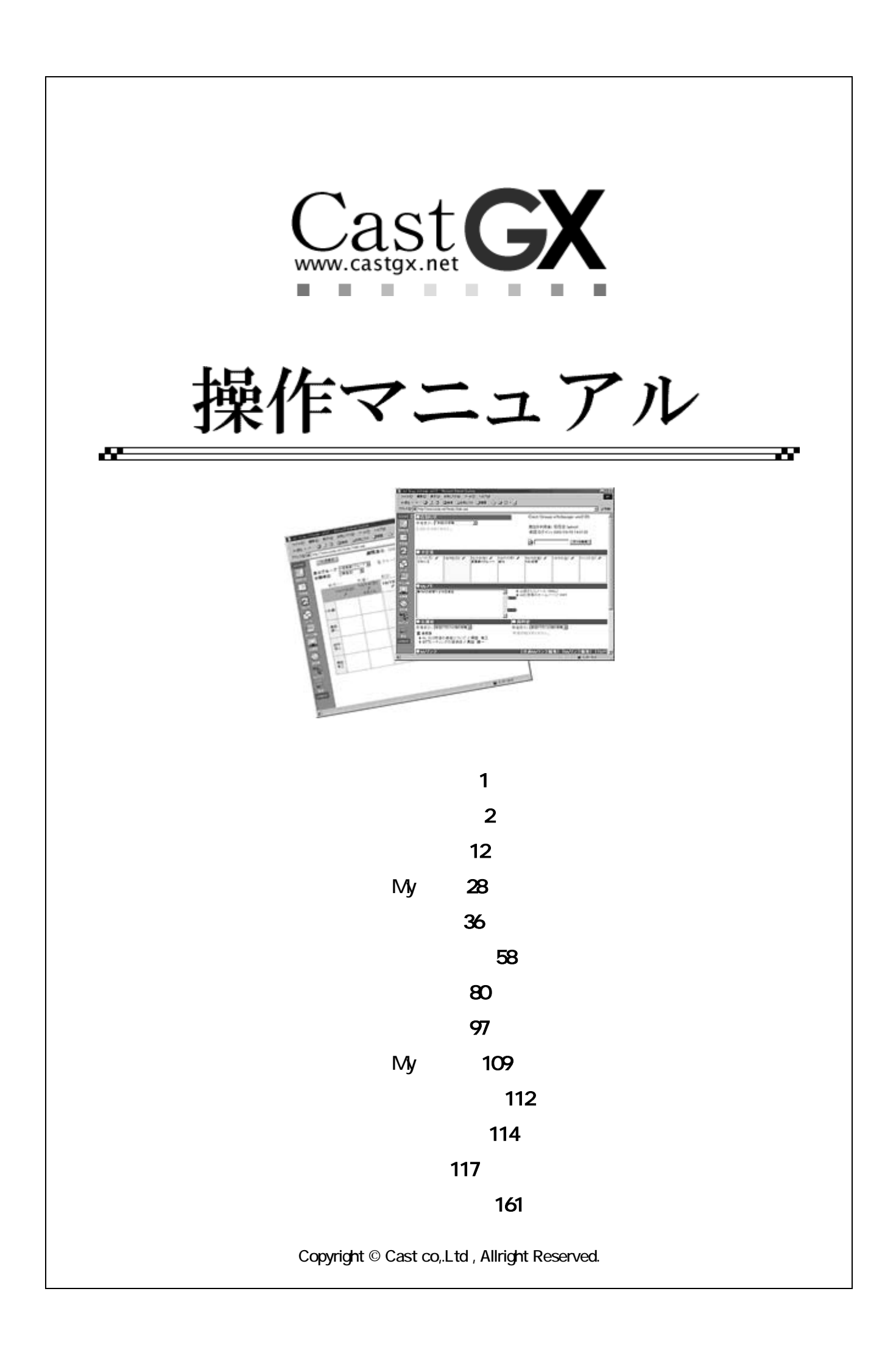

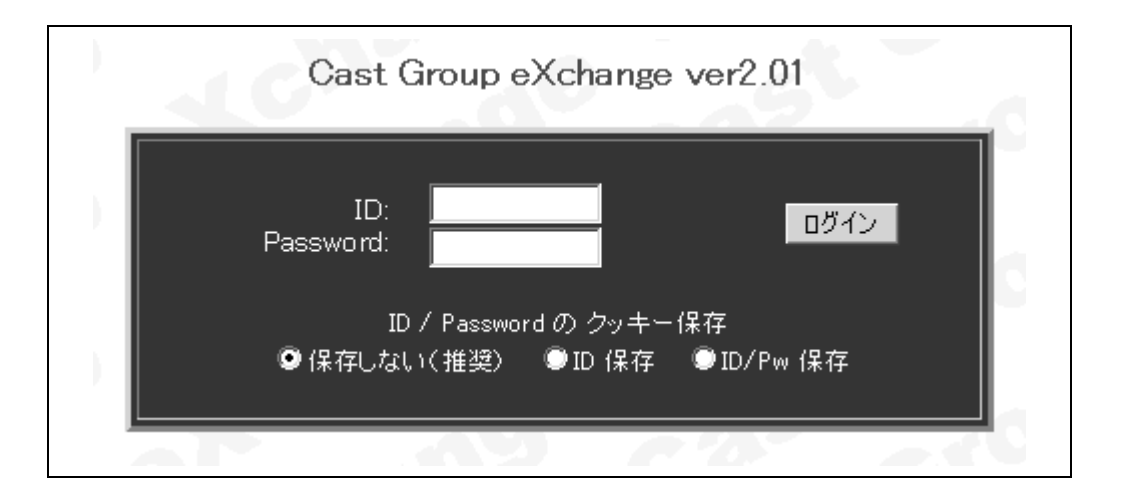

## Password

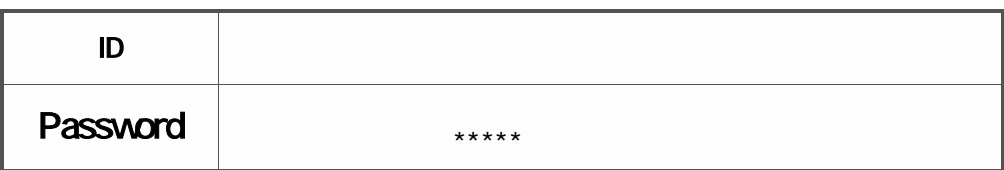

## ID/Password

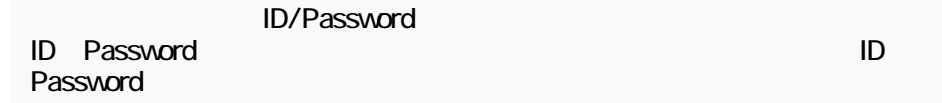

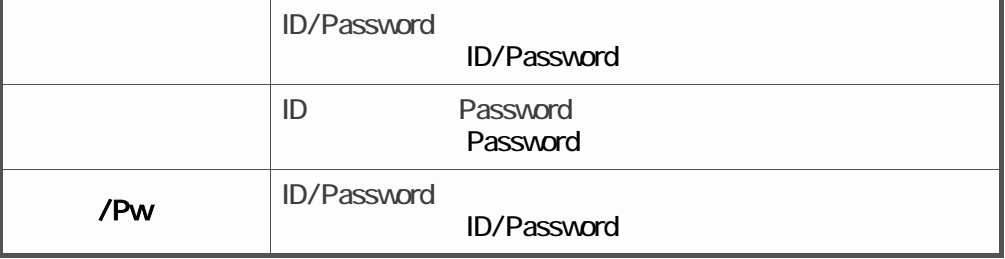

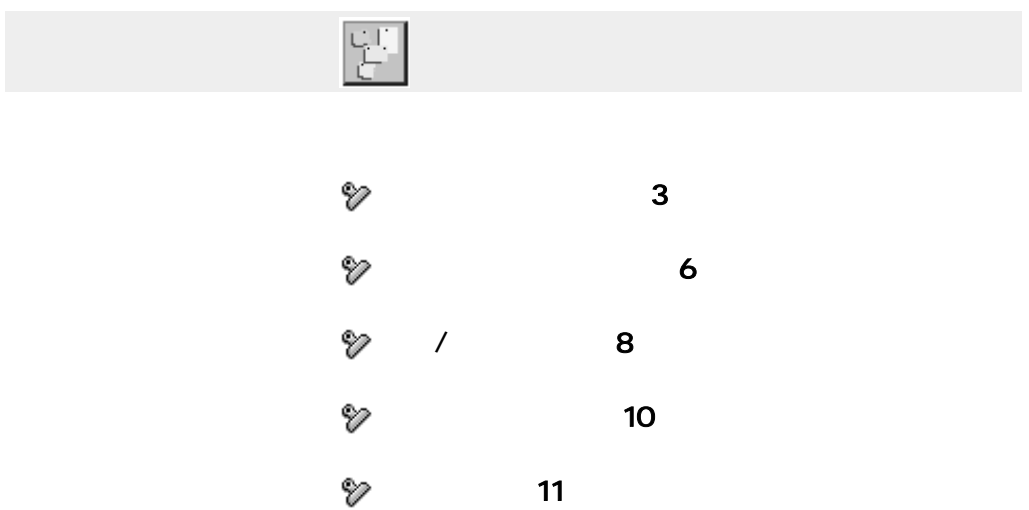

<span id="page-3-0"></span>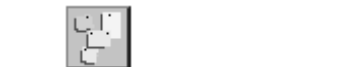

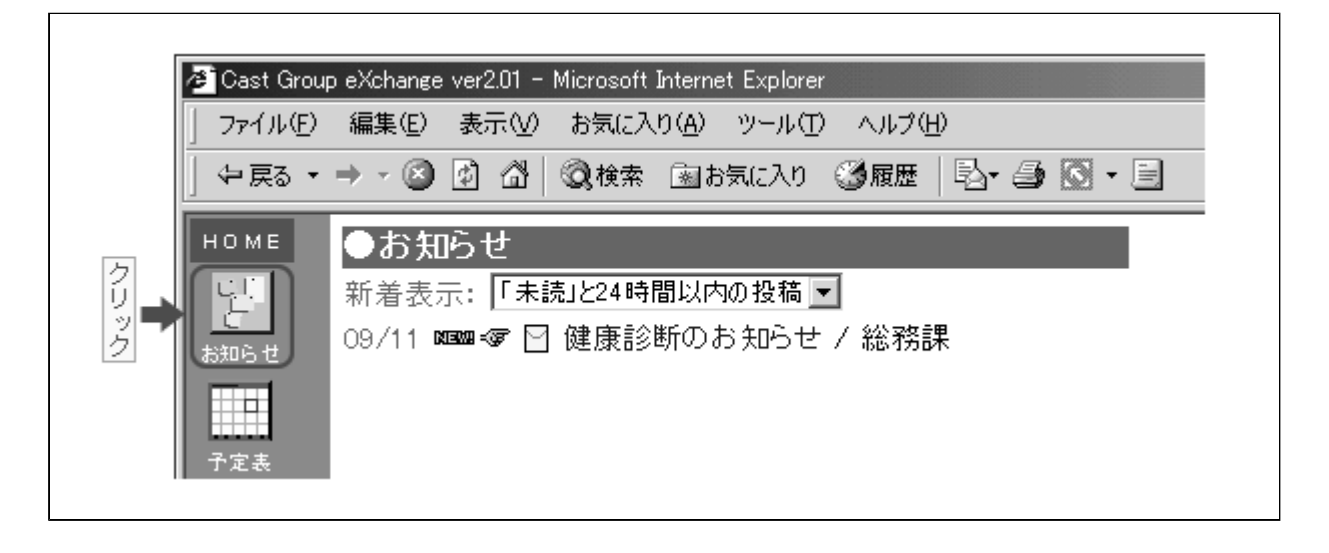

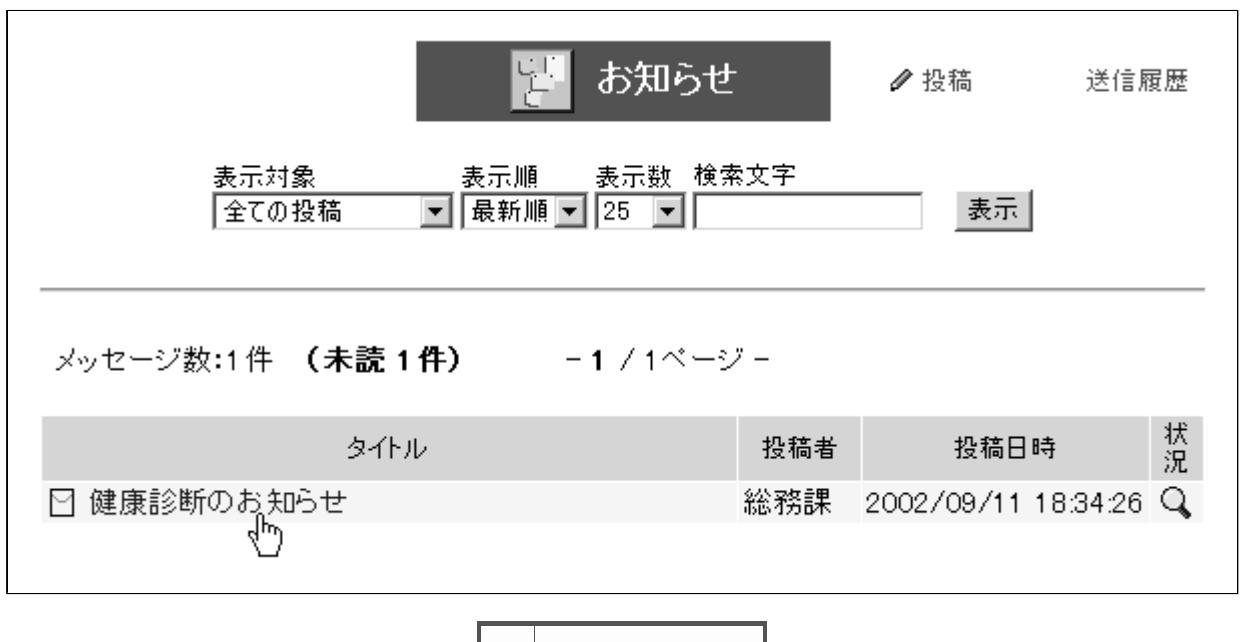

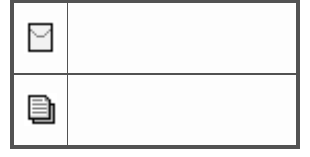

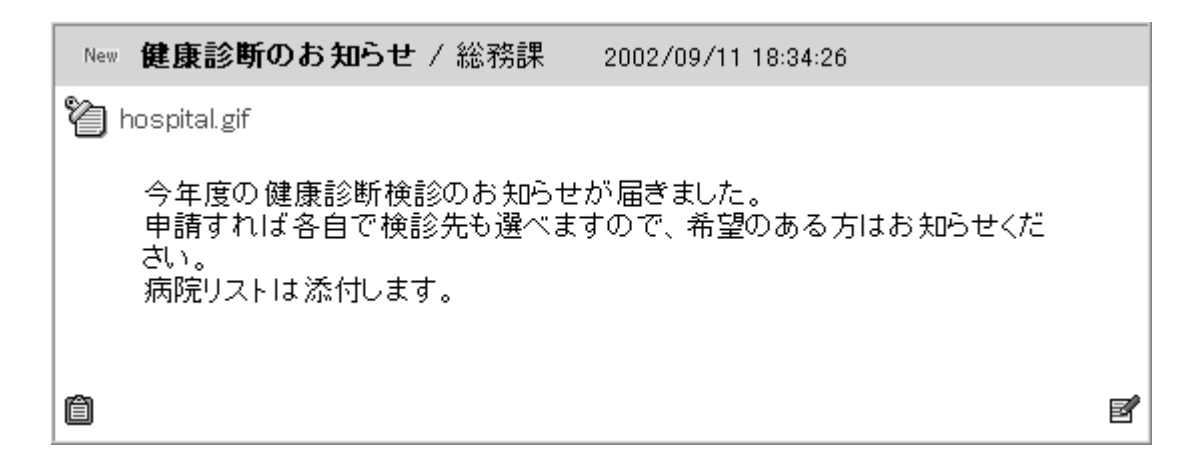

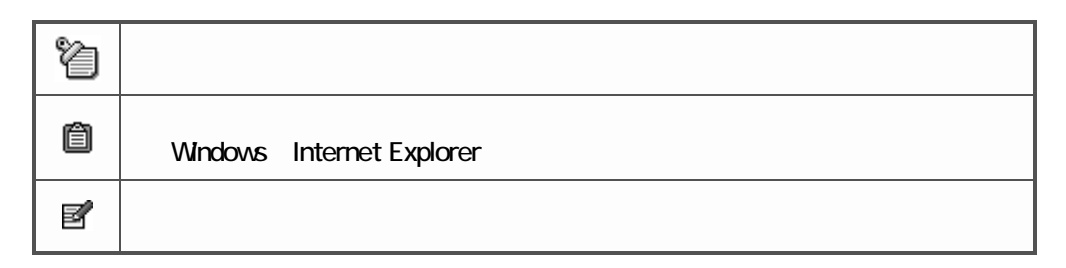

## $HONE$

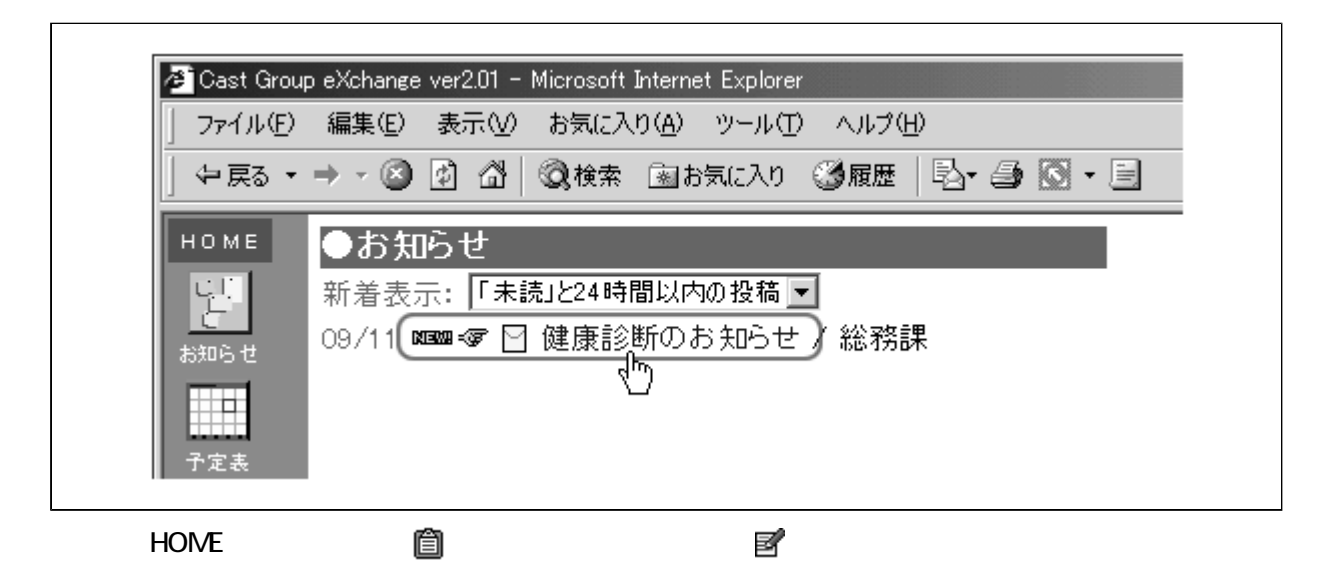

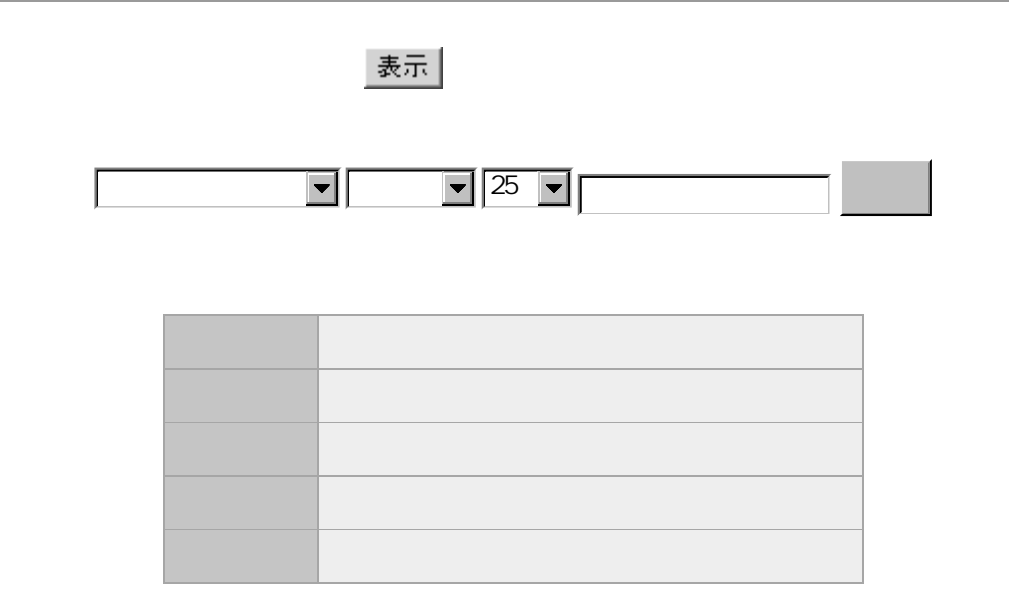

<span id="page-6-0"></span>● 投稿

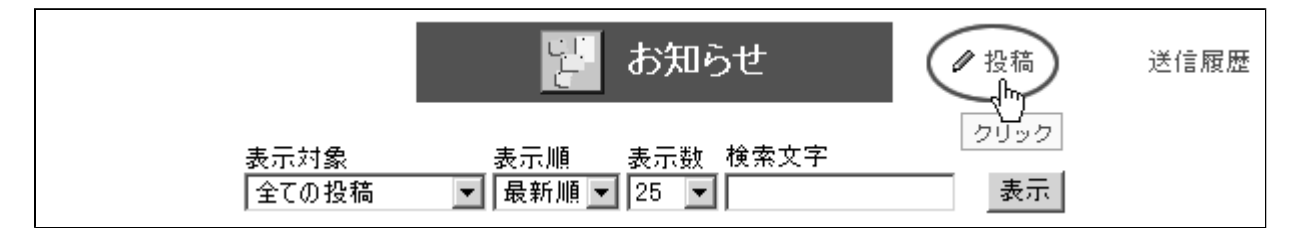

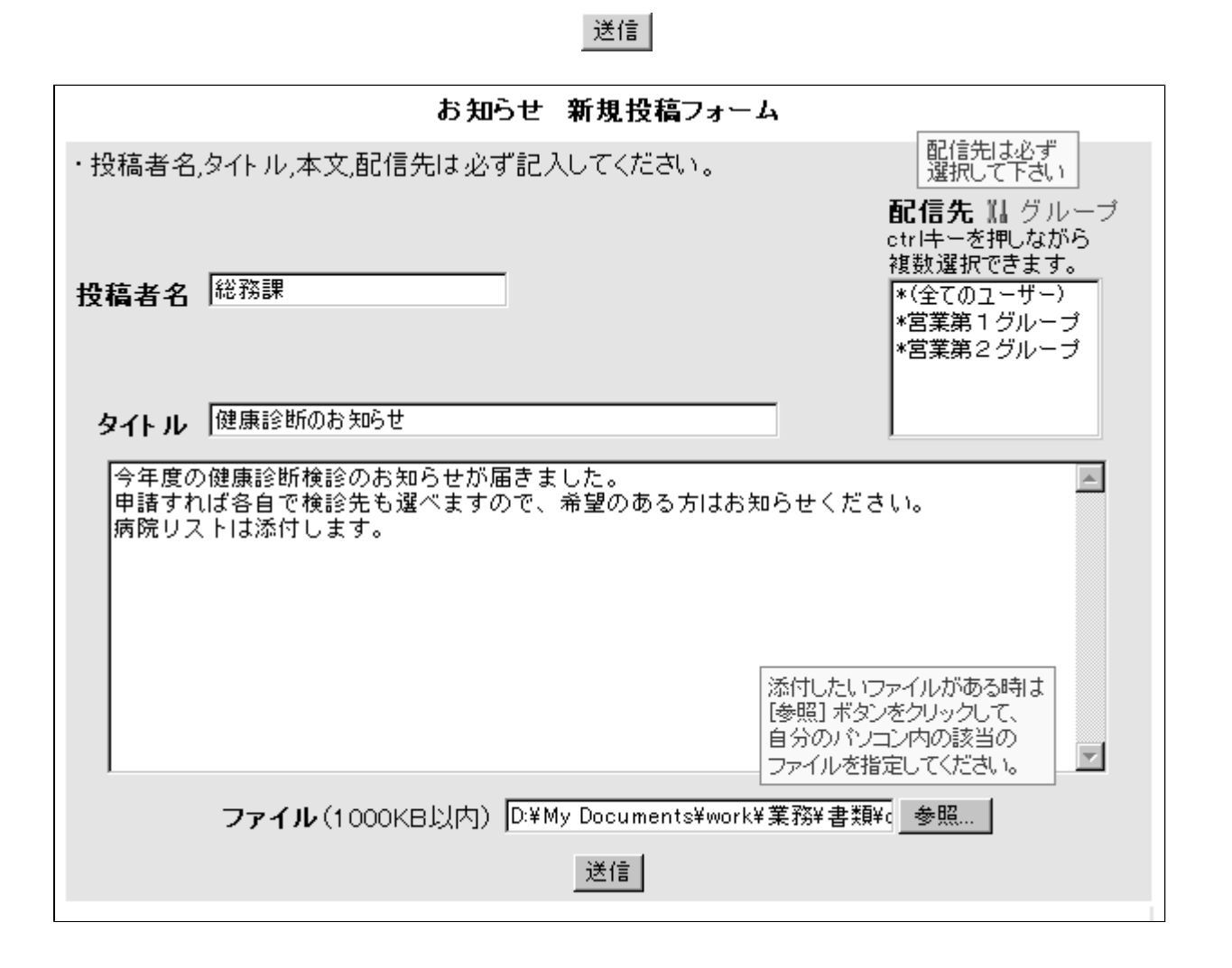

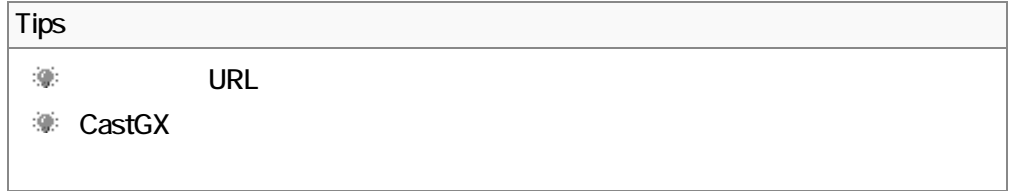

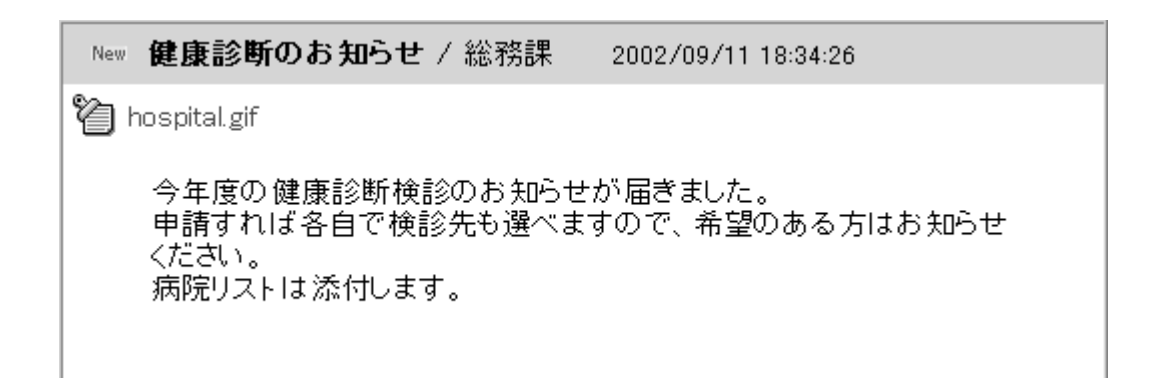

送信履歴 瞿 お知らせ 送信履歴<br>《<mark>卜</mark>》 ৶投稿 表示対象<br>|全ての投稿| 表示

<span id="page-8-0"></span> $\overline{1}$ 

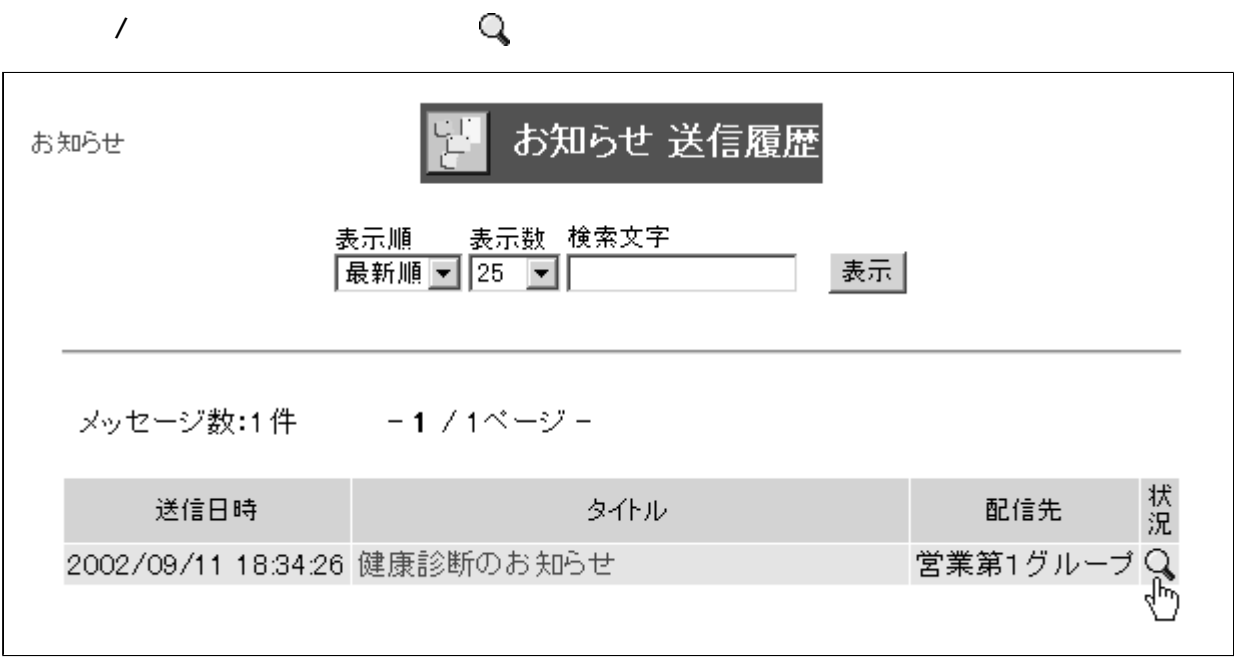

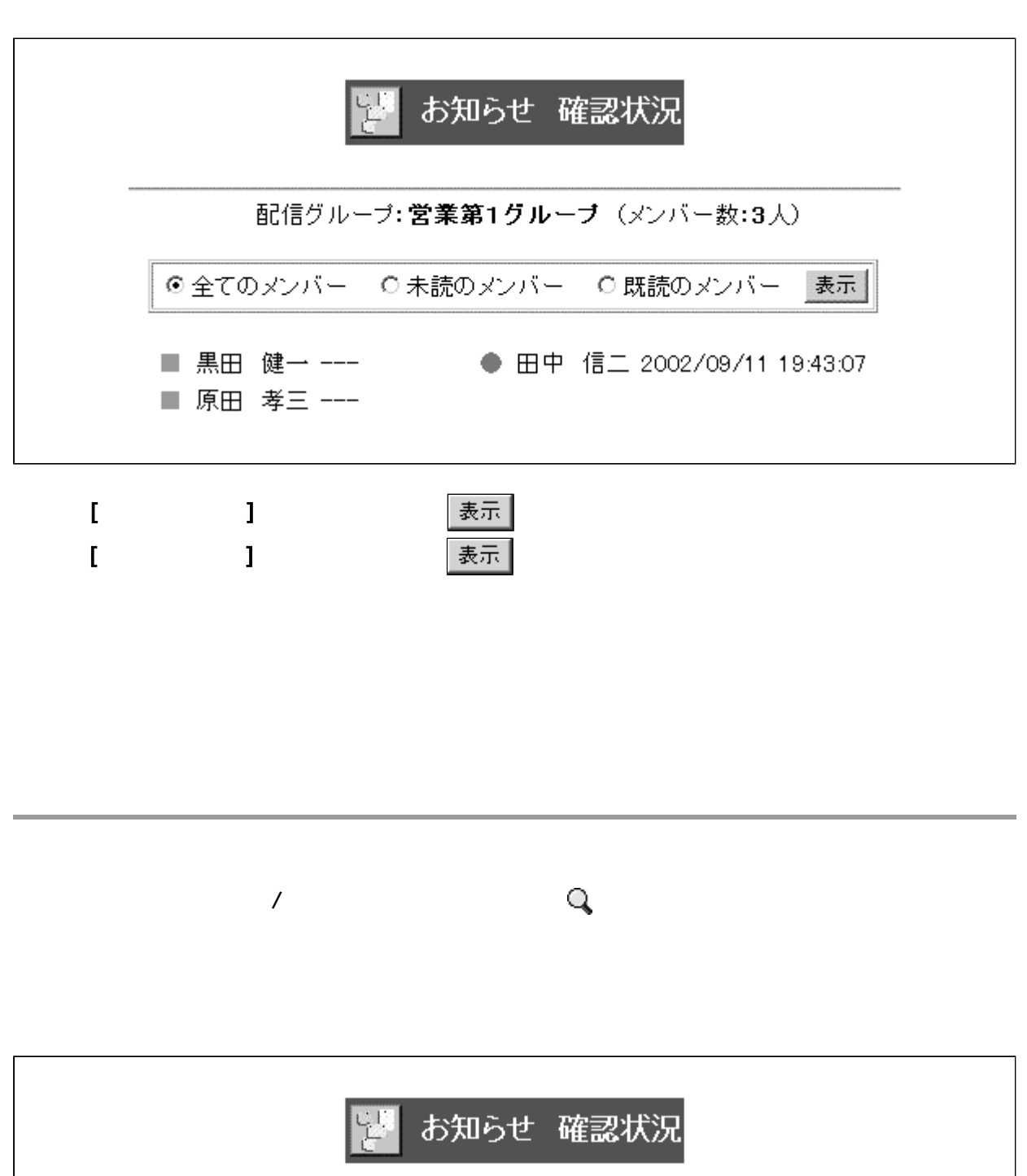

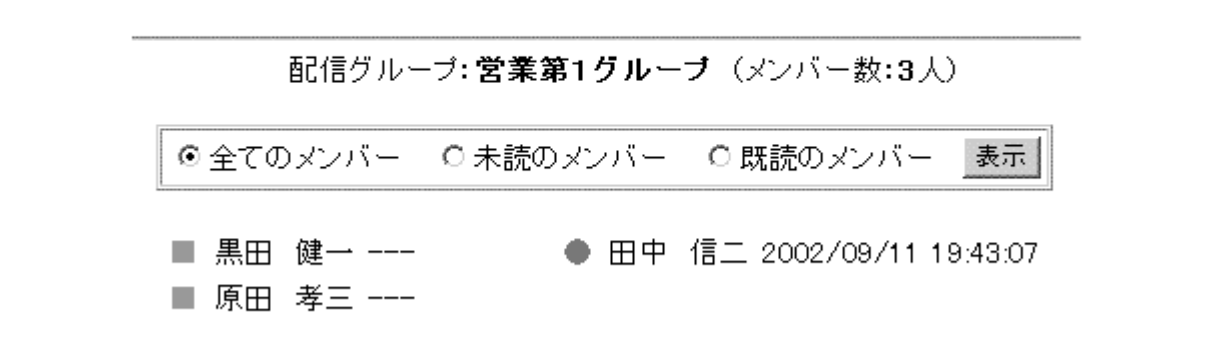

<span id="page-10-0"></span>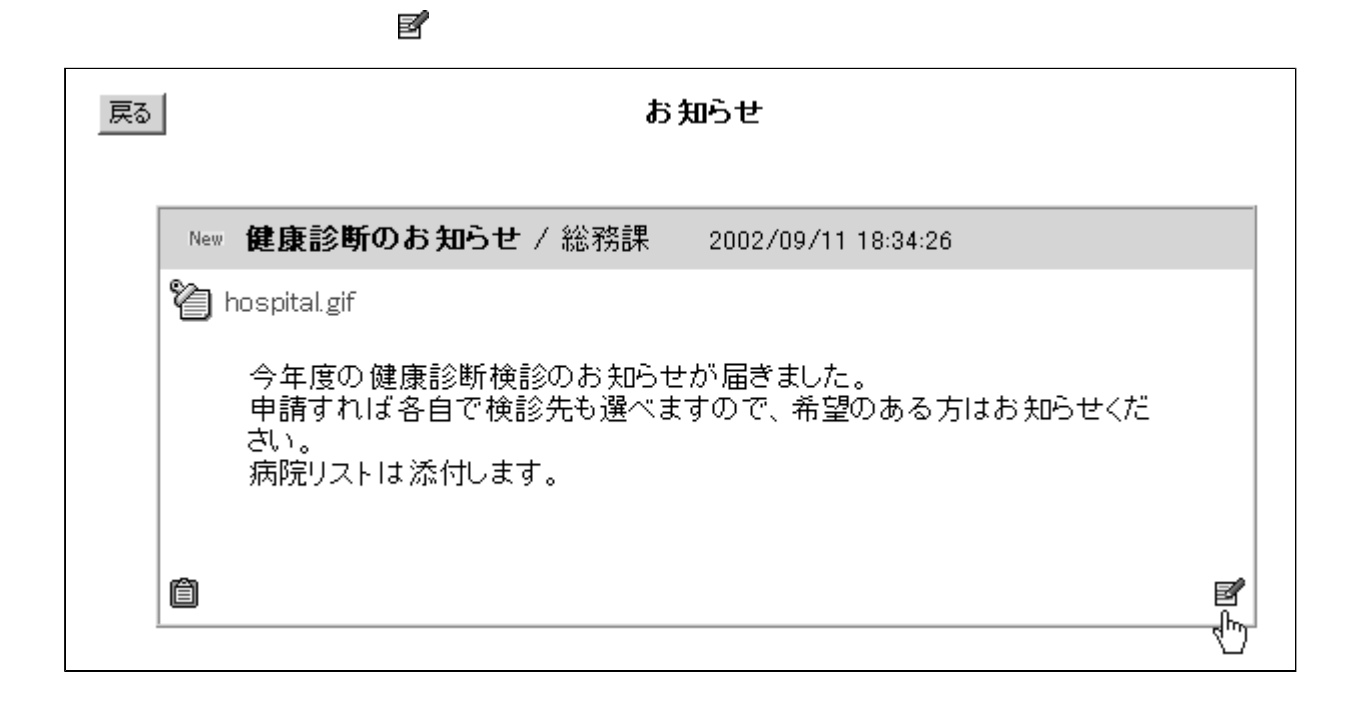

非表示に設定

「お知らせ」の投稿データは修正・削除できませんが、データを「非表示」に設定することで見 かけ上の削除をすることができます。 このデータ(タイトル「健康診断のお知らせ」)を非表示にしますか? 非表示に設定 ঊ

※一度「非表示」に設定されたデータは再表示させることができませんのでご注意ください。<br>※他のユーザーに配信されたデータには影響しません。

<span id="page-11-0"></span>このメール通知機能は、管理者が認定メール通知権能は、管理者が認定 [SMTP ] [ Email]

1. メール通知

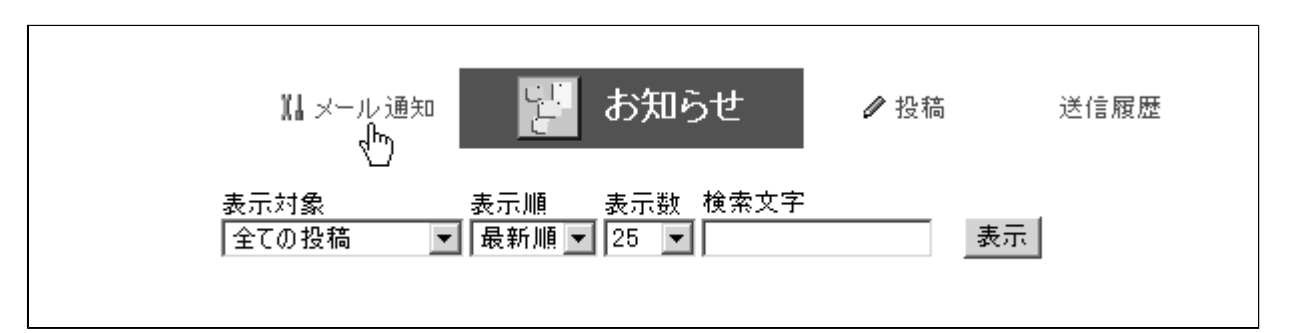

Email

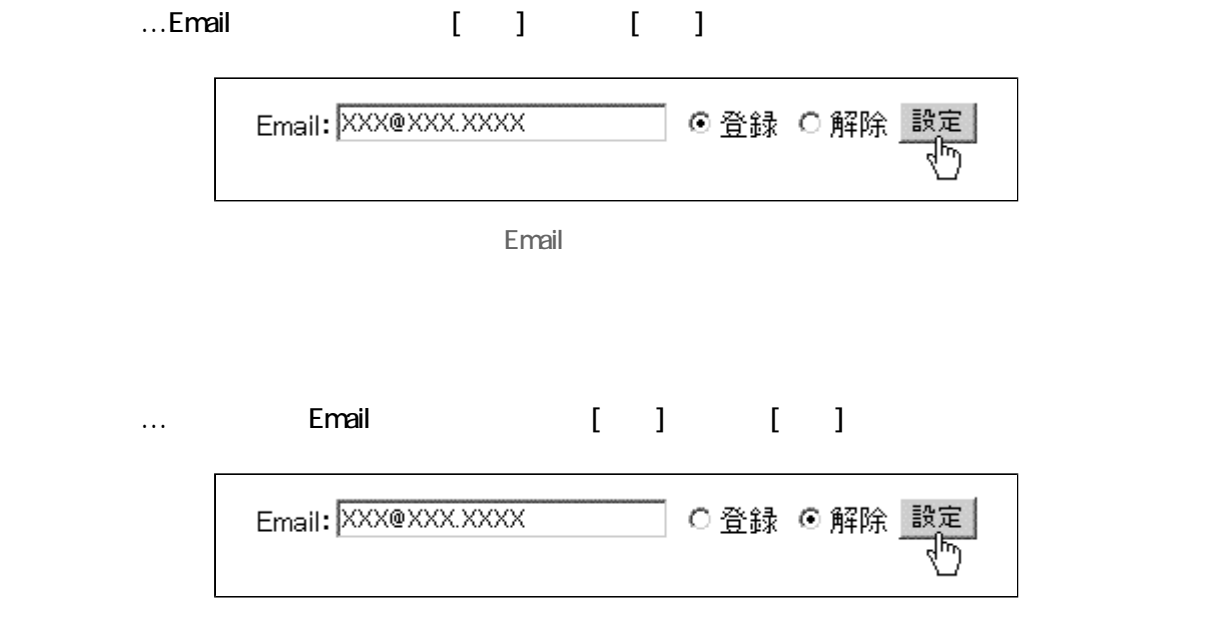